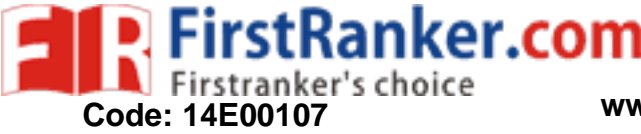

**www.FirstRanker.com www.FirstRanker.com**

6 0

# MBA I Semester Supplementary Examinations December/January 2018/19

### **INFORMATION TECHNOLOGY FOR MANAGERS**

(For students admitted in 2014 (LC), 2015 & 2016 only)

Time: 3 hours

## **SECTION – A**

(Answer the following:  $(05 \times 10 = 50$  Marks)

\*\*\*\*\*

- 1 (a) Convert  $(B65F)_{16}$  into decimal.
	- (b) Convert  $(41)_{10}$  to binary.
	- (c) Convert  $(123)_{10}$  and  $(567)_{10}$  into binary and perform binary addition.
	- (d) Using 10's complement subtract 3250 from 72532.

#### **OR**

- 2 (a) Discuss the basic logic gates (AND, OR and NOT) in detail.
	- (b) Explain the universal gates in detail.
- 3 (a) Explain language translators in detail.
	- (b) Mention the advantages of DBMS.

#### **OR**

- 4 List and explain the functions of operating systems.
- 5 (a) Write various steps involved in performing mail merge.
	- (b) Explain the steps involved in creating graphs in MS -Excel.

#### **OR**

- 6 List and explain any 5 formatting tools available in MS -WORD.
- 7 (a) Explain different types of computer networks.
	- (b) List and explain the services provided by internet.

#### **OR**

- 8 Explain various types of communication media in detail.
- 9 (a) Explain Simon's model of decision making.
- olved in creating graphs in MS-Excel.<br>
OR<br>
5 formatting tools available in MS-WC<br>
s of computer networks.<br>
services provided by internet.<br>
OR<br>
S of communication media in detail.<br>
lel of decision making.<br>
ate data, informa (b) Define and Differentiate data, information and knowledge.

#### **OR**

- 10 (a) Discuss the problems and challenges in decision making.
	- (b) Explain how expert systems aid in decision making.

#### **SECTION – B**

(Compulsory question,  $01 \times 10 = 10$  Marks)

#### 11 **Case Study:**

Assume that your University is organizing a programme on 'Management Education: Challenge and opportunities' for management students. Prepare a presentation that lists the programme, presentation should contain appropriate clipart. Also format the presentation (bold, italics, font size, font colour) wherever necessary, create the presentation using templates.

 Create a slide that shows the time schedule, name of the University, place of the University, topic, name of the person, time allocated etc., for the presentation. Use table for creating this presentation.

### www.First<del>Ñ</del>ånker.com